## **3herosoft DVD Maker Suite Активированная полная версия Скачать бесплатно**

Программное обеспечение для записи экрана от создателей семейства программ WinX DVD Cloner. Недавно обновленный с добавленный с добавленный поддержкой импорта проектов авторинга DVD для преобразования в последнюю версию W аудио с CD/DVD Audio Копировать DVD и CD Audio в MP3 Копировать DVD и CD-видео в MPEG-видео в MPEG-видео Копировать DVD или CD в образы Преобразует видео в DVD, папку DVD, ISO, NAS, 3GP Преобразует аудио с CD/DVD Music, C 3herosoft DVD to MP3 Converter для преобразования DVD в MP3, чтобы освободить себя от ужасных часов работы. 3herosoft DVD to MP3 Converter предлагает простой и быстрый способ конвертировать DVD в аудиофайлы MP3. Лучший ко конвертировать DVD в файл MP3. Вы можете скопировать свой DVD в аудиофайл (video\_audio.mp3) или в видеофайл (video\_audio.mp3) или в видеофайл (video.mpg), а также записать видеофайлы на компакт-диск. 3herosoft DVD to MP3 DVD to MP3 Converter вы можете получить фантастическое качество звука и сэкономить время и деньги. Вы можете избавить себя от стресса, поскольку вы можете копировать DVD в файлы MP3 быстро и легко. Некоторые функции конве Укажите размер видео: Отрегулируйте размер кадра в соответствии с вашими потребностями Вы также можете настроить высоту и ширину, чтобы получить наилучшие результаты. Поддержка популярных форматов: Преобразование DV в MP3

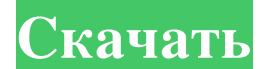

## **3herosoft DVD Maker Suite**

3herosoft DVD Maker Suite - это простой в использовании программный продукт для пользователей компьютеров, которые хотят создавать DVD. С помощью этого программного обеспечения вы можете легко конвертировать DVD-диски, за обеспечение использует профессиональные технологии и легко конвертирует распространенные видеоформаты, такие как AVI, MPEG, DAT, MPG, WMV, ASF, MP4 и VOB, на DVD-диск на DVD-диск на DVD-диск на DVD-диск, а также клонирова создавать резервные копии DVD, записывать папку DVD или файл ISO на жесткий диск. Функции: DVD Creator и Cloner Преобразование видео AVI, MPEG, DAT, MPG, WMV, ASF, MP4 и VOB на DVD записывайте видео AVI, MPEG, DAT, MPG, W файлов ISO на DVD-диск Клонировать DVD-диск на DVD-диск Клонировать папки DVD или файлы ISO на DVD-диск Клонировать DVD-диск Клонировать папки DVD или файлы ISO на DVD-диск Клонировать папки DVD или файлы ISO на DVD-диск DVD-диск на новые чистые DVD-диски. Вы можете начать преобразование после того, как вставите DVD-диск в проигрыватель. Он автоматически проверяет, пуст ли ваш диск или нет Настройки заголовка DVD, субтитров, меню, неподви DVD Cloner Изменить порядок заголовков вправо или влево в выбранном порядке Добавить или удалить главу в субтитрах или меню Вы можете сохранить процесс извлечения видео в файл как пакетный процесс 3herosoft DVD Maker Suit на D5, с D5 на D5) с соотношением сторон 1:1. Запись папок DVD или файлов ISO на DVD-диск Записывайте видео DVD AVI, MPEG, DAT, MPG, WMV, ASF, MP4 и VOB в fb6ded4ff2

> [https://www.vsv7.com/upload/files/2022/06/YpdiqpZJ3XNQDPfV5DVU\\_15\\_783bbce671c19068b998d1f936bf3286\\_file.pdf](https://www.vsv7.com/upload/files/2022/06/YpdiqpZJ3XNQDPfV5DVU_15_783bbce671c19068b998d1f936bf3286_file.pdf) https://gtpsimracing.com/wp-content/uploads/2022/06/Video\_Manager\_\_\_\_\_\_Full\_Product\_Key\_\_\_\_\_Latest\_2022.pdf https://www.morocutti.it/wp-content/uploads/2022/06/ScanFolder Serial Key .pdf <https://biodiversidad.gt/portal/checklists/checklist.php?clid=11415> <https://www.bigdawgusa.com/vox-continental-v2-with-registration-code-скачать-latest-2022/> <https://miportalplus.com/wp-content/uploads/2022/06/flanand.pdf> <https://www.globemeets.com/wp-content/uploads/2022/06/zanyam.pdf> <https://www.rajatours.org/teeser-активация-скачать-бесплатно-mac-win/> [https://energizium.com/wp-content/uploads/2022/06/TxtToPG\\_\\_\\_License\\_Key\\_\\_.pdf](https://energizium.com/wp-content/uploads/2022/06/TxtToPG___License_Key__.pdf) <http://www.buergerhaus-sued.de/?p=1246> <https://aghadeergroup.com/2022/06/15/uninstallbutton-скачать-бесплатно-без-регистрации/> [http://bookmanufacturers.org/wp-content/uploads/2022/06/Stalker\\_Go.pdf](http://bookmanufacturers.org/wp-content/uploads/2022/06/Stalker_Go.pdf) http://stroiportal05.ru/advert/realmedia-studio-%d0%ba%d0%bb%d1%8e%d1%87-%d1%81%d0%b0%d1%87%d0%b0%d1%82%d1%8c-%d0%b1%d0%b5%d1%81%d0%b6%d0%b0%d1%82%d0%b0%d1%82%d0%b1%d0%b5%d0%b7-%d1%80%d0%b5%d0%b3%d0%b8%d1%81%d1%82 <https://liverpooladdicts.com/dvd-copy-studio-ключ-activation-code-with-keygen-скачать-бесплатно-без-ре/> <http://www.filmwritten.org/?p=9801> <https://thegoodsreporter.com/hot/velneo-vdevelop-активация-serial-number-full-torrent-скачать-3264bit-2022/> [https://naigate.com/wp-content/uploads/2022/06/Spyware\\_Medic.pdf](https://naigate.com/wp-content/uploads/2022/06/Spyware_Medic.pdf) <https://immigration-hubs.com/zaydanmc-app-killer-скачать-бесплатно-без-регистраци/> <https://coi-csod.org/wp-content/uploads/2022/06/emmmar.pdf> [https://progressivehealthcareindia.com/wp-content/uploads/2022/06/Auto\\_Convert\\_And\\_Resize\\_\\_License\\_Keygen\\_\\_MacWin\\_2022\\_New.pdf](https://progressivehealthcareindia.com/wp-content/uploads/2022/06/Auto_Convert_And_Resize__License_Keygen__MacWin_2022_New.pdf)